## TCG/IEEE 1667 COMMAND TABLE

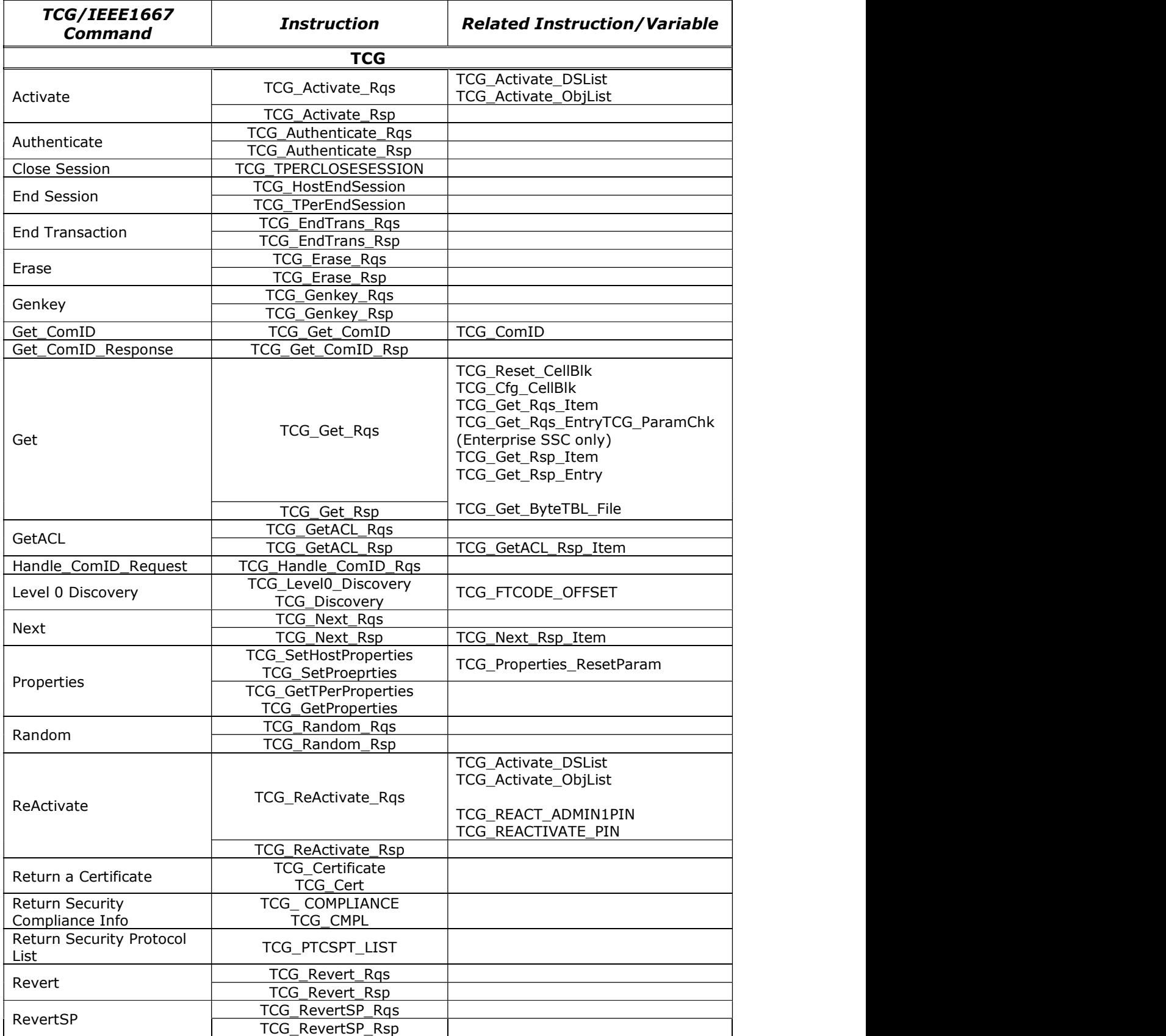

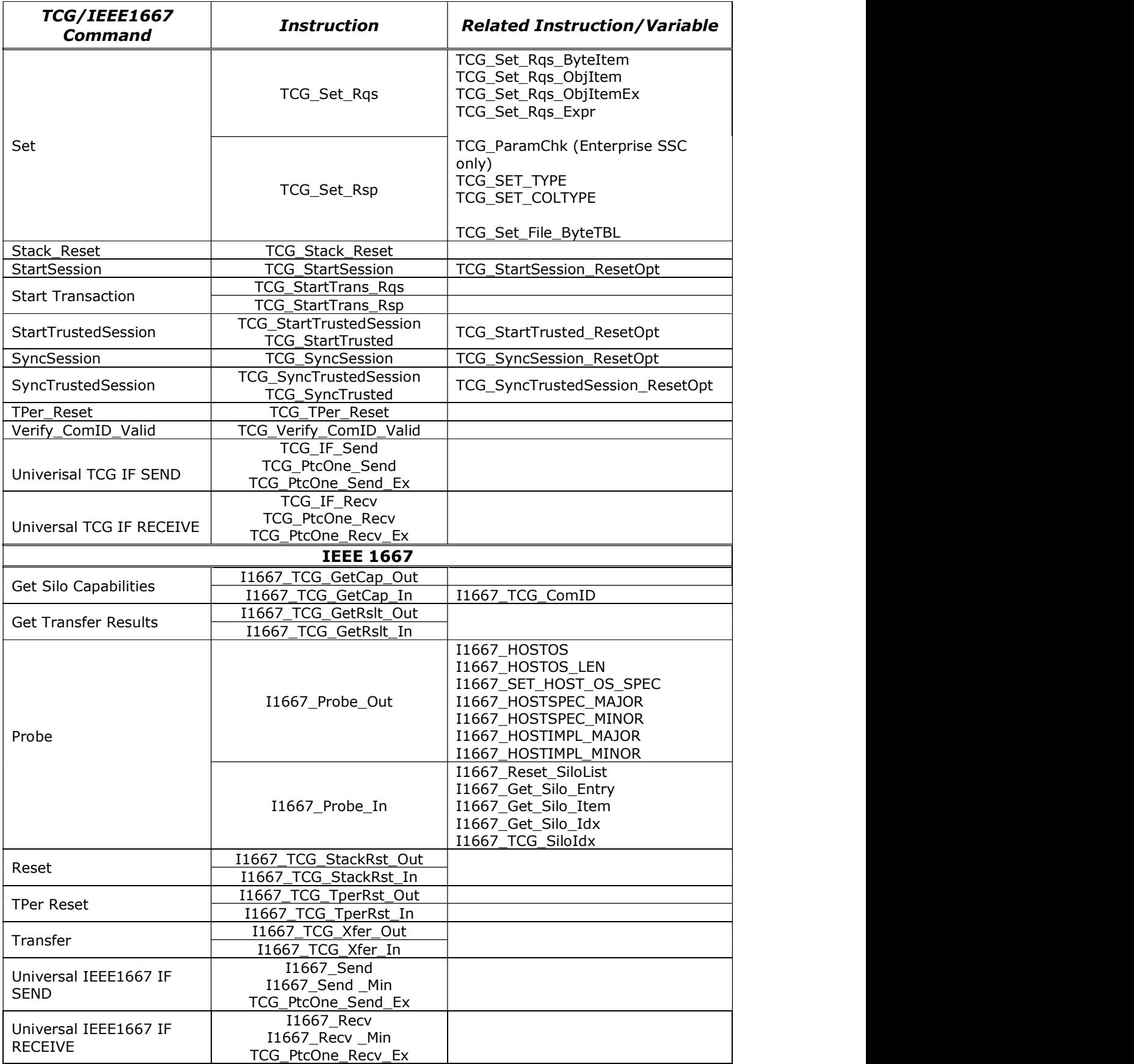